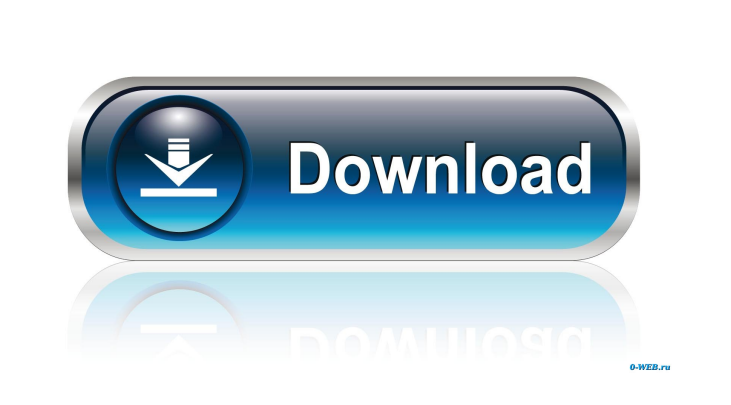

Web Cam Capture Download

**Web Cam Capture Crack+ Keygen [Win/Mac]**

\* Capture images of the web cam in picture, or video mode and save them as jpeg, gif, bmp or tif format. \* Easy to use and clean layout allows you to configure and manage the picture mode, size and format in a breeze. \* Both video and picture modes are supported. \* Image gain control options can be set manually or automatically. \* Adjustment of the camera gain via the software also works in the picture mode. \* Capture images as gif, jpg, png, and bmp, and save them to your computer. \* You can set the delay time between image capture. \* Antiflicker parameters, such as luma and chroma values, allow for better quality image. \* Web Cam Capture includes many other features: Antialias, Anti-blink, Anti-flicker, Anti-blur, Anti-smear, Automatic Gaining Control, and Automatic Gain Control. \* The Auto-Gain Control can also be configured to be triggered by a picture saving or picture change event, or by a timer. \* Supports JPEG, GIF, PNG and BMP image formats. \* Image editing: you can apply an image retouching effect to modify the colors and other features of the image. \* Batch Processing. \* All functions of the program are well labeled and available to use instantly. \* Detailed software specifications. \* Support to connect to the PC (remote control). \* You can specify the target folder where you want to save the image file. \* It can run under the compatibility modes: Windows 98/Me/2000/XP/Vista. \* Supports all Windows platforms. This shareware software is dedicated to capturing images and video from the webcam on the computer. The program is built in the clean and simple layout that allows you to set the capture parameters with minimum effort. Other notable features include anti-flickering options that are available to enhance the quality of the resulting images and video. The software includes two different image modes, frame and video capture, and supports more than ten formats, including jpeg, png, gif, bmp, tif, and three different video formats. What's more, Web Cam Capture offers you the possibility to adjust the image exposure, gain, and saturation level, and also to apply the anti-aliasing and anti-blur filter. Another great feature is represented

## **Web Cam Capture Crack Serial Number Full Torrent (April-2022)**

Convert multi-channel microphone input to mono output. The microphone input can be separated into a stereo pair by left and right speakers, a center speaker, or a second microphone. If your network is setup correctly, this will make a more consistent user experience on all machines within the network. You may change the ListenDevice name and ListenPort to meet your needs. Keyboard Macro: Control + Alt + Del. Shortcut: CTRL + ALT + DEL Internet Videos to Videos 2.0 Internet Videos to Videos is a simple software that can help you to convert your videos into 3GP, MP4, WMV, FLV, etc. video files. You can convert the videos as many times as you need. Videos of most popular formats are supported. Free preview is available. Download Internet Videos to Videos now for free Asoftech Automation records all operation of mouse and keystrokes and saves them as macros. It can play back the recorded macros to automate recorded tasks any number of times.It is very easy to use and doesn't require any programming experience. Asoftech Automation records all operation of mouse and keystrokes and saves them as macros. It can play back the recorded macros to automate recorded tasks any number of times.It is very easy to use and doesn't require any programming experience.Spencer Tunick Spencer Tunick (born 1946) is a United States artist who has created large-scale photographic artworks in public places. His best known artworks are VIVA (1997), 100 Heartbeats (2002), and Finally People (2009). His work is often controversial; his artworks are generally non-consensual, and many times involve nudity, often of female models. He has worked with the organizations Free Time and Women Artists and Activists, who have donated more than \$500,000 to HIV/AIDS prevention in South Africa. Early life Spencer Tunick was born in Brooklyn, New York, in 1946. Tunick has an older sister and a younger sister. He attended the State University of New York at Stony Brook, where he majored in art history. Tunick has never

married and has no children. Early works Spencer Tunick's earliest photographic work took place in the early 1970s. He photographed the

work of a number of artists, including Louise Nevelson, Rachel Rosenthal, and Sol Le 1d6a3396d6

1 / 3

Snap images from webcams and save them. It is specially designed to help users in recording the video stream from the webcam and the webcam images. Users are able to capture a video stream from a webcam or to preview captured images and save them. Capture a video from a webcam or image files from the webcam and save them to JPEG, GIF, PNG, BMP, and Flash files. It is a small, light software. Easily and quickly configure camera features, size, quality, light, gain, exposure, color, flash, flash, focus, horizontal, vertical, horizontal mirroring, vertical mirroring, and time in advance. It can set the target folder to save captured images. Simple operation, straightforward layout, and simple interface make this program easy to operate. Many thanks for your review. I have updated the program to include all the feedback. The next version will be available on May 17. Moreover, the issue of time delay should be resolved. I will also introduce some useful features, such as the ability to delete the images, record a video while recording the webcam images, capture the images while browsing and copying them, and automatic gain control. I will make a serious effort to provide the latest version of Web Cam Capture as soon as I finish my assignment in China, which would take a month or two. Thank you for sharing the problems. Your feedback will help me make the best program. I will make a serious effort to provide the latest version of Web Cam Capture as soon as I finish my assignment in China, which would take a month or two. However, I feel that the update that is expected to be made in May will be better than the current version. Thank you for your review and feedback. I am glad to know that you will be available for feedback in the upcoming update. Good reviews! Nice and interesting! Here a question: I have two webcams, and I have instaled the Web Cam Capture in both. But only one of them works correctly. It is very strange, because both have the same brand and model. The only difference is that one has a resolution of 1280x720 and the other 1024x768. Is there any solution for this? The Web Cam Capture cannot be set to automatically save webcam images. We have no means to verify the resolution, frame rate, etc. The same problem will

Web Cam Capture is a lightweight Windows application built specifically for helping users capture images from a webcam and save them on the computer. It sports a clean and straightforward layout that allows you to set up the dedicated parameters with minimum effort. The program gives you the possibility to configure the video format in terms of resolution, pixel depth and compression value, as well as size. What's more, you are allowed to enable the automatic gaining control or manually adjust the exposure and gaining parameters, and mirror the photos (horizontally or vertically). Other notable characteristics worth mentioning are represented by the possibility to select the desired image enhancement mode (low light or color boost), apply anti-flickering options for obtaining high-quality pictures, as well as start or stop the capturing process. Last but not least, you are allowed to specify the target location where the images are stored, set the time delay between captures, add incremental numbers to the filenames for easily identifying the taken photos, as well as save the pictures to JPG file format. During our testing we have noticed that Web Cam Capture carries out a task quickly. As it would be expected from such a small utility, it remains light on system resources, so it doesn't burden the overall performance of the computer, nor interfere with other programs' functionality. To sum things up, Web Cam Capture provides users with a simple yet efficient software solution for helping them capture images from their webcam. Thanks to its overall simplicity, it is suitable for beginners and professionals alike.Read more Join the Community Hello, I have a digital camera connected to my computer via USB. My computer is running Vista and the camera is a Nikon Coolpix. I do not have a program that can take pictures from my camera to my computer. Is there a program that can take pictures from my camera to my computer? We use cookies to ensure you get the best experience on our website. To learn more about our cookies policy, please read our Privacy Policy. By clicking the "Accept" button, you accept the use of cookies for the site or for an individual browser session. AcceptRead MoreQ: Interpretation of number of roots of a polynomial modulo \$p\$ Let \$p\$ be a prime number. I know that there are two possibilities:  $\#\{ z \in \mathbb{Z}_p: p | z^n-1\rangle = 0 \pmod{p\} \$ <br>  $\#\{ z \in \mathbb{Z}_p: p | z^n-1\rangle = 1 \pmod{p\}$  How can I tell which one is the case? In particular, how can I tell which of these is the case? A: Case 1: \$p\

 $2/3$ 

**System Requirements For Web Cam Capture:**

Minimum: OS: 64-bit Windows 7 or Windows 8 64-bit CPU: 2.0 GHz Intel Core i5-3470, 4.0 GHz Intel Core i7-4790, 3.6 GHz Intel Core i7-4790 RAM: 6GB of RAM Video: NVIDIA GTX 970, AMD R9 270X or better Sound Card: DirectX 11 capable sound card DirectX: DirectX 11 Network: Broadband Internet connection Additional Notes: Requires the installation of the Deep Silver D

<http://walter-c-uhler.com/?p=7785> <https://www.need24care.com/wp-content/uploads/2022/06/hansbib.pdf> <https://www.websitegang.info/shining-mxf-converter-crack-for-pc/> <https://gretchenscannon.com/wp-content/uploads/2022/06/whabel.pdf> <https://workingfamiliesfirstohio.com/2022/06/07/multi-meter-dual-core-download-final-2022/> <http://www.studiofratini.com/flip-image-crack-macwin-updated/> <http://imbnews.com/portable-fontview-crack-latest-2022/> <https://biorepo.neonscience.org/portal/checklists/checklist.php?clid=2955> <https://neherbaria.org/portal/checklists/checklist.php?clid=12086> <http://malenatango.ru/wp-content/uploads/2022/06/ImageHTML.pdf> <http://hkcapsule.com/?p=1011126> <http://richard-wagner-werkstatt.com/?p=17060> <https://macroalgae.org/portal/checklists/checklist.php?clid=7971> <https://gabonbiota.org/portal/checklists/checklist.php?clid=4110> [http://pantogo.org/wp-content/uploads/2022/06/HTTPS\\_Everywhere\\_for\\_Opera.pdf](http://pantogo.org/wp-content/uploads/2022/06/HTTPS_Everywhere_for_Opera.pdf) <https://www.ponuda24.com/portable-freeundelete-with-registration-code-free-download-win-mac-2022/> <https://fotofables.com/okdo-excel-merger-command-line-crack-full-version-free-download-pc-windows/> [https://www.promorapid.com/upload/files/2022/06/d8fCs6gMQ3f8eY7EpLby\\_07\\_6ad40b0d7f5b3316c22af2930c20bac3\\_file.pdf](https://www.promorapid.com/upload/files/2022/06/d8fCs6gMQ3f8eY7EpLby_07_6ad40b0d7f5b3316c22af2930c20bac3_file.pdf) [https://bakedenough.com/wp-content/uploads/2022/06/Neat\\_Image.pdf](https://bakedenough.com/wp-content/uploads/2022/06/Neat_Image.pdf) <https://livehealthynews.com/tv-show-icon-pack-12-crack-for-pc-2022/>

 $3/3$